# **Projets de Fin d'Etudes**

Mathieu Faverge, resp\_pfe\_info@enseirb-matmeca.fr 2023-2024

- But pédagogique
- Pas nécessairement technique comme en 2A
- Doit avoir un sujet complexe de 5 mois
- Durée:
	- Débute le 1 Février 2023 au plus tôt
	- 5 mois minimum (22 semaines)
	- En France, impossible légalement de faire plus de 6 mois
	- A l'étranger, dépends des lois du pays visité
	- Se termine avant le 30 septembre 2023
- Quand commencer à chercher?
	- Le plut tôt possible
- Ou chercher?
	- Regroupement des annonces sur JobTeaser
	- Contacter vos responsables d'options, profs, . . .
	- Bureau des relations internationales
	- Relations entreprises
	- Site web des PFE

(<https://cours-mf.gitlabpages.inria.fr/pfe/page/offres/>)

- Non, à éviter fortement
- L'équipe enseignante doit pouvoir évaluer votre stage
- La confidentialité peut nuire à une bonne évaluation de votre stage
- Si besoin, il faut faire une demande d'avenant à la convention à resp\_pfe\_info@enseirb-matmeca.fr **immédiatement** après la signature de la convention.
- 1. Récupérer tous les renseignements nécessaire au sujet du stage
- 2. Discuter du sujet avec votre responsable d'option pour s'assurer que le sujet est cohérent
- 3. Saisir le stage sur Arexis: <stages.bordeaux-inp.fr>
- 4. Votre responsable d'option va recevoir une notification, mais envoyez lui un mail pour le prévenir.
- 5. Vous allez recevoir un mail que le stage est validé
- 1. Vous êtes convoqué pour la signature de la convention  $($  J+10)
	- Déclenche l'envoi de la convention à l'entreprise
- 2. Réception de la convention signée de l'entreprise  $($  J+21)
	- Aucun début de stage possible avant cette étape
- 3. Une fois la convention éditée et signée, déclarer son stage sur Thor dans la semaine qui suit
- Suivi des documents à déposer (5)
	- 1. Le document de spécifications (specification,  $Début+6$  semaines)
	- 2. Le rapport à mi parcours (draft, mi-stage)
	- 3. Le rapport final (report, fin  $+1$  semaine ou 01 / 09 / 2024)
	- 4. La présentation (slide, xx / 09 / 2024 )
	- 5. Le poster (poster, xx / 09 / 2024 )
- Étant donné que les dates de rendu diffèrent pour chaque stage aucun rappel ne sera fait
- Interaction avec votre responsable pédagogique (système de tweets thor)
- Il est affecté lorsque tout le monde a un stage ( Début mars).
	- Généralement au moment du retour des rapports de spécification
- Vous recevrez une notification
- C'est à vous de le contacter
- Il doit être votre contact privilégié
	- pour lui signaler si il y a un problème
	- pour discuter du sujet
	- pour éventuellement avoir un retour sur vos documents
		- sous condition d'autorisation par l'entreprise
	- . . .

## **Le document de spécification**

- Le document de spécification est un document cours qui spécifie:
	- Le cadre entreprise (nom, domaine d'activité, service, taille en nombre de personne de votre service).
	- La nature de "votre poste" et du travail attendu (étude, développement, conception, veille. . . )
	- L'environnement de travail (méthode de gestion projet, techno, plate-forme. . . )
	- Votre sujet de stage plus en détails
	- Les différentes étapes établies pour mener à bien votre sujet
	- Là où vous en êtes (étapes faites, estimation sur ce qu'il reste à faire)
	- Et se termine par n ressenti sur vos premières semaines.
- Il fait de 4 à 8 pages, une partie servira de base pour la suite de la rédaction de votre rapport.
- Il s'agit d'une première version de votre rapport final.
- Le rapport de mi parcours est une mise à jour de ce rapport après 3 mois de stages.
- Il ne contient pas nécessairement tou ce que vous allez faire, mais au moins tous ce que vous avez déjà fait.
- Exploiter cette opportunité pour avancer progressivement sur votre rapport et obtenir des retours de votre resp. pédagogique.
- rapport de vos activités dans l'entreprise au cours du stage
- présentation de la thématique qui vous a été confiée
- descriptions des différentes activités que vous avez faites
- et une conclusion sous forme de synthèse.

Pas plus de 25 pages, hors annexes.

### **La soutenance de stage**

- (Normalement) Deuxième ou troisième semaine de Septembre 2022 de 8h30 à 14h
- Soutenance de 30 minutes:
	- **15 minutes de présentation de vos travaux**
	- $\blacksquare$  10/15 minutes de questions
- Avec votre ordinateur, ou avec un ordinateur fourni qui prendra la fichier déposé en ligne
- La soutenance est publique
	- Maîtres de stage
	- Élèves d'I1 et I2
- Aucune demande de huis-clos à la dernière minute ne sera acceptée
- Tout simplement sur votre lieu de stage
- L'entreprise en signant la convention de stage s'engage aussi dans une démarche pédagogique, elle doit vous allouer du temps pour réaliser vos rapports et soutenances de stage.
	- Votre encadrant doit absolument relire votre rapport avant envoi à l'école
	- **Il doit aussi vous aider à préparer votre soutenance**

### **Le poster**

- Sert de promotion pour les promotions suivantes
- Travail de synthèse de ce que vous avez fait
- Sélection pour affichage des meilleurs posters de chaque option

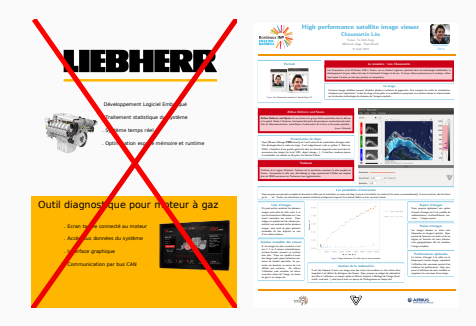

#### • But:

- faire un résumé du spectre des stages effectués aux I1/I2
- promouvoir vos options de 3A préférées :)
- Sélection d'un étudiant par option avec plusieurs critères:
	- Type de stage
	- Type d'entreprise
	- Parité
	- . . .
- Difficulté: Doit être attractif sans pour autant perdre l'audience dans un flot d'information trop techniques

• Questions ?

<https://cours-mf.gitlabpages.inria.fr/pfe/>